# **Foreman - Bug #1456**

# **Changing admin username ?**

01/18/2012 01:29 PM - Anonymous

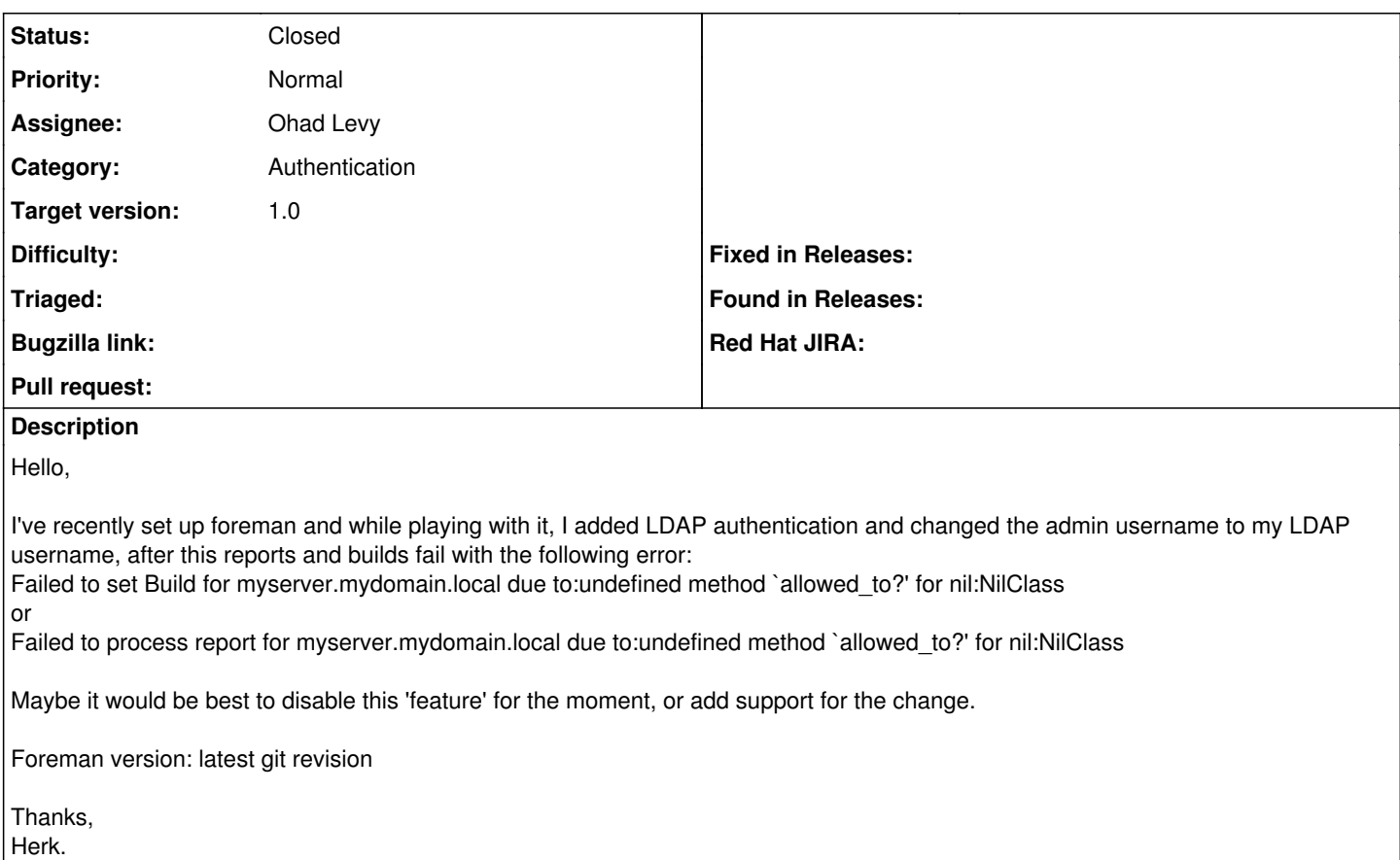

### **Associated revisions**

#### **Revision 48be0b11 - 01/29/2012 09:31 AM - Ohad Levy**

fixes #1456 - renaming the admin account should not be allowed

### **History**

### **#1 - 01/29/2012 09:11 AM - Ohad Levy**

- *Category set to Authentication*
- *Assignee set to Ohad Levy*
- *Target version set to 1.0*

#### **#2 - 01/29/2012 09:58 AM - Ohad Levy**

- *Status changed from New to Closed*
- *% Done changed from 0 to 100*

Applied in changeset [48be0b11c984e36ee51ca619654951733402d2bc](https://projects.theforeman.org/projects/foreman/repository/foreman/revisions/48be0b11c984e36ee51ca619654951733402d2bc).